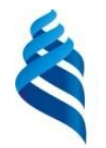

#### МИНИСТЕРСТВО ОБРАЗОВАНИЯ И НАУКИ РОССИЙСКОЙ ФЕДЕРАЦИИ

Федеральное государственное автономное образовательное учреждение

высшего образования

**«Дальневосточный федеральный университет»** (ДВФУ)

#### **ШКОЛА ПЕДАГОГИКИ**

Trup

«23» июня 2016 г.

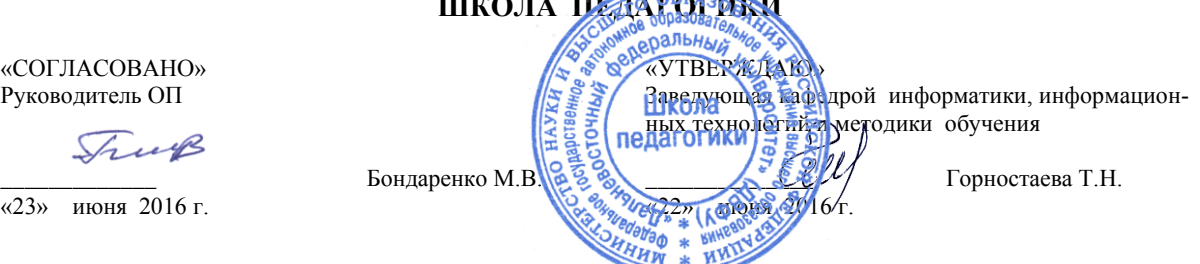

#### **РАБОЧАЯ ПРОГРАММА УЧЕБНОЙ ДИСЦИПЛИНЫ**

Технология программирования **Направление подготовки 44.03.05 Педагогическое образование (с двумя профилями подготовки)** Профиль «Математика и информатика» **Форма подготовки очная**

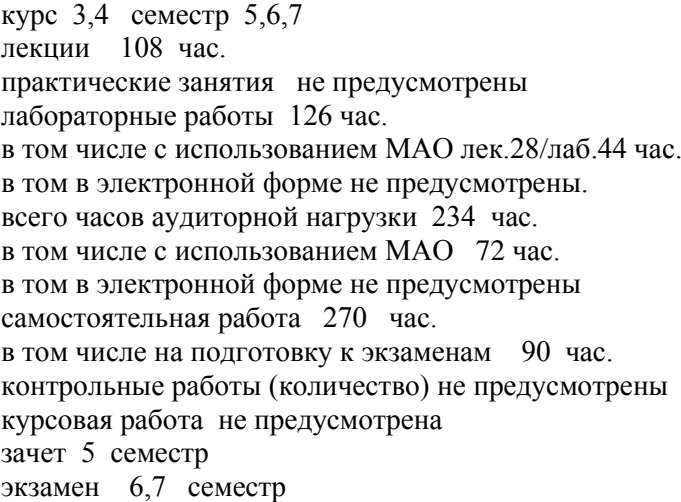

Рабочая программа составлена в соответствии с требованиями образовательного стандарта , самостоятельно устанавливаемого ДВФУ по направлению 44.03.05 «Педагогическое образование», утвержденного приказом ректора от 13 апреля 2016 г.№ 12-13-689.

Рабочая программа обсуждена на заседании кафедры ИИТиМО протокол № 12 от 22 июня 2016 г.

Заведующий кафедрой: канд.физ.-мат.наук, доцент Горностаева Т.Н.

Составители: канд.пед.наук  $\mathbb{R}$  Бажина П.С. ассистент **Компаниец А.А.** 

#### **Оборотная сторона титульного листа РПУД**

#### **I. Рабочая программа пересмотрена на заседании кафедры**:

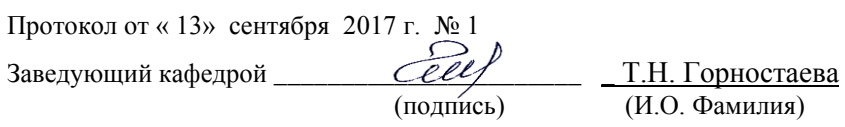

#### **II. Рабочая программа пересмотрена на заседании кафедры**:

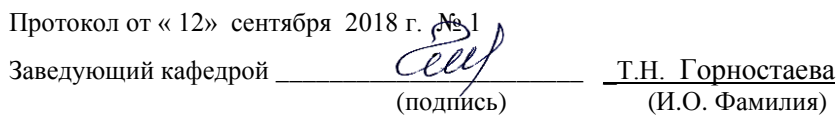

#### **III. Рабочая программа пересмотрена на заседании кафедры**:

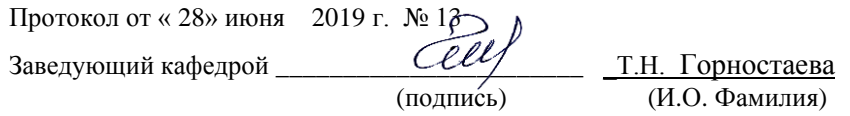

#### **ABSTRACT**

**Bachelor's degree in** 44.03.05 «Teacher Education**» Study profile** « Mathematics and Informatics» **Course title:** «Technology of programming » **Variable part of Block 1,** 14 credits, 504 hours **Instructor:** Bagina P.C., Kompaniec A.A. **At the beginning of the course a student should be able to:** 

GC-10 - Ability to use natural-science and mathematic knowledge for understanding modern informative environment;

GC-13 -Ability to self-management and self-education.

#### **Learning outcomes:**

SPC-1 - Readiness to put into practice curriculum according to demands of educational standard.

#### **Course description:**

The discipline consists of 3 modules. The first module «Technology Programming in Java» studied in semester 5. This module examines features of object -oriented programming in the design of console applications, discusses the concept of class and its structural components and features of the development.

The second module «Technology development desktop applications» is studied in semester 6. Despite the fact that a certain type of window applications developed by students in the study of programming language Delhpi, many features of object-oriented language are not understood. Java technology allows you to develop applications windows of varying difficulty, which can run on any platform , regardless of the configuration of the computer and its software.

The third module «The technology works with databases in the programming environment Delphi» studied in semester 7. Implementation of database is one of the most sought after destinations in programming. There exists a set of techniques for working with databases, this module examines Xia one of the basic technology , the mastery of which in the future will allow students to study the other technologies.

#### **Main course literature:**

1. Primeryi Java i problemyi: uchebnoe posobie [The Java examples and problems: study guide ]/ L. A. Molchanov, L. I. Prudnikov. - Vladivostok: Tihookeanskogo eknomicheskogo universiteta, 2011. – 198 p. Access: [http://lib.dvfu.EN:8080/lib/item?id=chamo:359168&theme=FEFU](http://lib.dvfu.en:8080/lib/item?id=chamo:359168&theme=FEFU)

 2. Bazhenova I.YA. YAzyki programmirovaniya: uchebnik dlya vuzov [Programming languages: textbook for universities]/ I.YA. Bazhenova; redaktor V. A. Suhomlina. Moskva: Akademiya, 2012. -358 s. (rus) -Access: <http://lib.dvfu.ru:8080/lib/item?id=chamo:668317&theme=FEFU>

3. Parfilova N.I. Programmirovanie. Strukturirovanie programm i dannyh : uchebnik dlya vuzov [Programming. Structuring of programs and data: a textbook for universities]/ N. I. Parfilova, A. N. Pyl'kin, B. G. Trusov ; pod red. B. G. Trusova. Moskva: Akademiya, 2012. – 238 s. (rus) -Access: <http://lib.dvfu.ru:8080/lib/item?id=chamo:692726&theme=FEFU>

4. Dehvid, H. Razrabotka prilozhenij Java EE 6 v NetBeans 7 [EHlektronnyj resurs] : rukovodstvo [Java EE 6 Application Development on NetBeans 7 [Electronic resource]: manual] / H. Dehvid ; per. s angl. Karysheva E.N.. — EHlektron. dan. — Moskva : DMK Press, 2013. — 330 s(rus) -Access:. <https://e.lanbook.com/book/58693>

5.Programmirovanie na yazyke Java [Ehlektronnyj resurs]: konspekt lekcij/ A.V. Gavrilov [i dr.]. — EHlektron. tekstovye dannye.— SPb.: Uni-versitet ITMO, 2015.— 123 c. (rus) - Access: <http://www.iprbookshop.ru/68692.htm> - EHBS «IPRbooks»

6. Vasyutkina I.A. Tekhnologiya razrabotki ob"ektno-orientirovannyh programm na JAVA [Eylektronnyj resurs]: uchebno-metodicheskoe posobie Vasyutkina I.A.— Ehlektron. tekstovye dannye. [Technology development of object-oriented programs on JAVA [Electronic resource]: a teaching aid]— Novosibirsk: Novosibirskij gosudarstvennyj tekhnicheskij universitet, 2012.— 152 c. (rus) -Access: <http://www.iprbookshop.ru/45047.html> - EHBS «IPRbooks»

**Form of final control**: pass / pass /exam*.*

# **Аннотация к рабочей программе дисциплины «Технология программирования»**

Рабочая программа учебной дисциплины «Технология программирования» разработана для студентов 3-4 курса, обучающихся по направлению 44.03.05 «Педагогическое образование» по профилю «Математика и информатика» (с двумя профилями подготовки) очной формы обучения в соответствии с требованиями образовательного стандарта, самостоятельно устанавливаемого ДВФУ по направлению 44.03.05 «Педагогическое образование».

Общая трудоемкость освоения дисциплины составляет 14 зачетных единиц – 504 часа. Учебным планом предусмотрены лекционные занятия (108 час), лабораторные занятия (126 час), самостоятельная работа студента занятия (270 час, из них 90 часов на подготовку к экзаменам).

Данная дисциплина состоит из трех модулей, каждый из которых охватывает свой круг вопросов, причем первый и второй модули взаимосвязаны. В первом модуле рассматривается технология работы в системе программирования Java, изучаются консольные приложения и апплеты. Во втором модуле продолжается изучение Java -технологии, но с точки зрения проектирования и разработки оконных приложений разной степени сложности. В третьем модуле рассматриваются вопросы технологии создания баз данных в Lazarus (Delphi), изучаются особенности технологии ADO

Дисциплина «Технология программирования» логически и содержательно связана с такими курсами, как «Программное обеспечение», «Информационные технологии», «Алгоритмизация и программирование».

**Целью** освоения дисциплины «Технология программирования» является формирование системы знаний в области программирования в средах Delphi и Java.

**Задачами** освоения дисциплины являются:

− Рассмотрение понятий объектно-ориентированных технологий и получение навыков работы с ней.

− Рассмотрение сред объектного программирования.

- Рассмотрение особенностей технологии доступа к данным ADO.

Ознакомление с основными компонентами, реализующими техноло- $\equiv$ гию ADO.

- Рассмотрение механизма соединения с хранилищем данных ADO.

- Рассмотрение основ языка Java.

- Рассмотрение особенностей и принципов работы технологии Java.

- Рассмотрение Java -технологии с точки зрения проектирования и разработки оконных приложений разной степени сложности.

- Формирование навыков разработки программных проектов средствами ОО - технологий.

Для успешного изучения дисциплины «Технология программировау обучающихся должны быть сформированы следующие предвариния» тельные компетенции, полученные при изучении курсов «Информационные технологии» и «Педагогика».

ОК- 10 - способность использовать естественнонаучные и математические знания для ориентирования в современном информационном пространcr<sub>Be</sub>:

ОК-13 -готовность к самообразованию и самоорганизации.

В результате изучения данной дисциплины у обучающихся формируются следующие профессиональные компетенции.

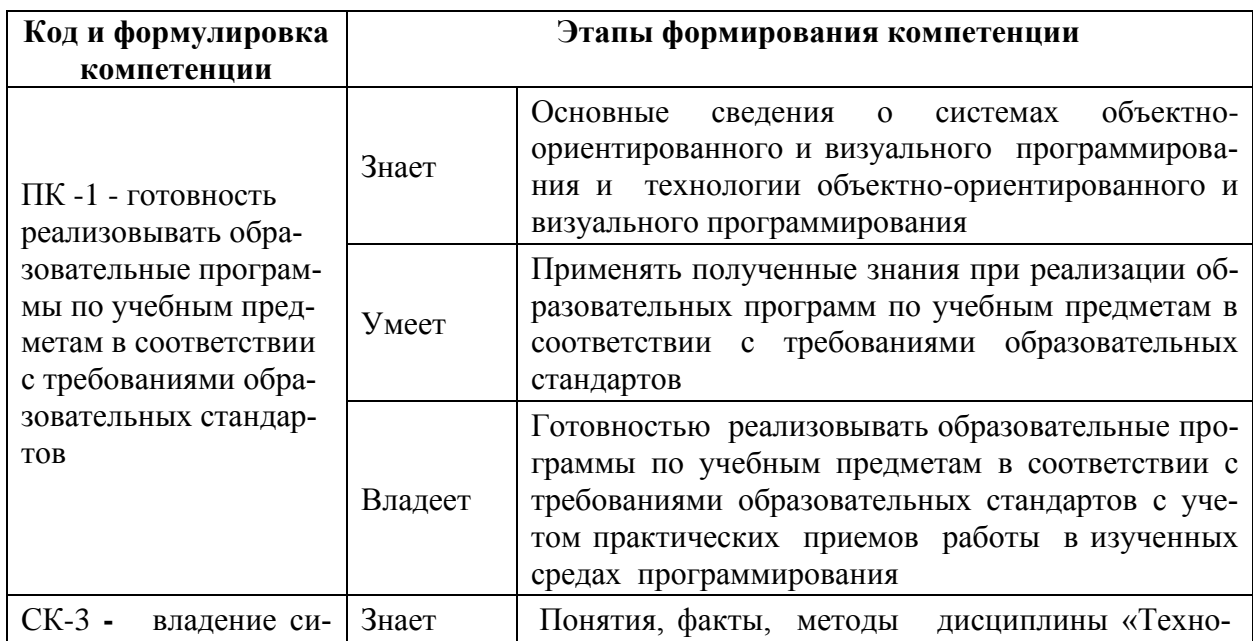

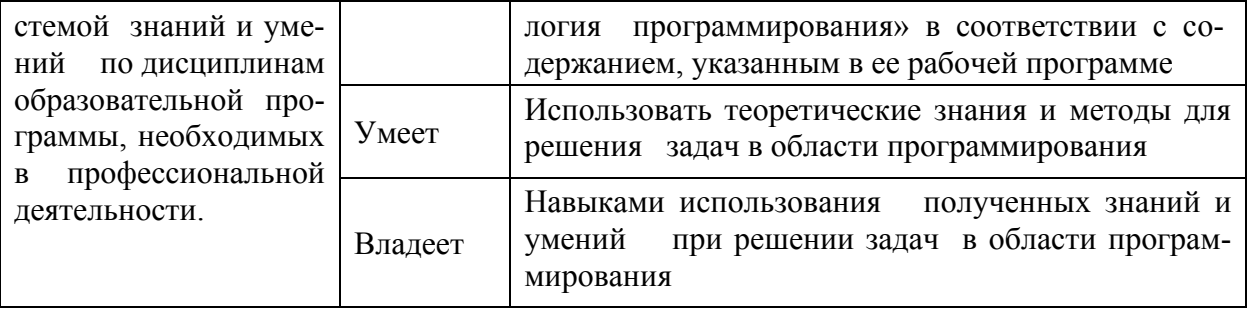

Для формирования вышеуказанных компетенций в рамках дисциплины «Технология программирования» применяются следующие методы активного и интерактивного обучения: дискуссии, групповая работа, индивидуальная работа, проектная работа, презентации.

# І. СТРУКТУРА И СОДЕРЖАНИЕ ТЕОРЕТИЧЕСКОЙ ЧАСТИ КУРСА  $(72 \text{ vac})$

#### МОДУЛЬ I. Основы Java- технологии (36 час)

#### Темя  $\mathbf{1}$ Основные ПОНЯТИЯ OOII. Объект, полиморфизм, наследование (6 час)

Определение ООП. Развитие ООП. Основные понятия ООП. Объект как центральное понятие ООП. Основные особенности ОО - программирования. Полиморфизм, наследование. Основные этапы разработки ОО- приложения. Язык программирования Java. Предпосылки создания. Java - технология, предпосылки и тенденции развития. Основные особенности. Программные средства реализующие Java - технологию. Этапы разработки Java-приложений.

#### Тема 2. Классы (14 час)

Класс. Экземпляр класса. Модульное программирование. Приложение Java. Понятие структуры класса и его основные компоненты. Модель вычислений в Јауа. Типы переменных: целый, вещественный, символьный, логический. Понятие метода класса. Концепция вызова метода. Типы методов. Перегрузка методов. Применение и реализация линейных и разветвляющихся алгоритмов при создании объектов. Ссылочный тип данных. Модель вычислений. Применение и реализация циклических алгоритмов при создании объектов. Модель применения экземпляров объектов в качестве параметров методов. Передача аргументов. Основные способы передачи аргументов и их особенности. Возврат объектов. Модель применения экземпляров объектов в качестве параметров методов.

#### **Тема 3. Апплеты (16 час)**

Апплеты – интернет приложения Java-технологии. Особенности структуры апплета. Методы класса апплет. Запуск апплета. Структура НТLMдокумента, основные компоненты и особенности разработки. HTMLдокументов, содержащий апплет. Основные теги для работы с апплетами. Передача параметров. Применение при разработке апплетов мультимедиа объектов. Потоки выполнения (threads) и интерфейс Runnable Апплеты. Добавление звуковых элементов в апплеты. Добавление графических элементов в апплеты. Методы перерисовки. Задание размеров графических изображений.

# **МОДУЛЬ II. Разработка оконных приложений (36 час) Тема 1. Введение в AWT (18 час)**

Введение в AWT. Иерархия классов, компонент и контейнер. Контейнер Window, Frame. Построение оконного приложения с использованием контейнера Component и контейнера Container. Менеджеры размещение компонентов оконного приложения. Построение оконного приложения с использованием компонентов класса Component. Button,Label, Check box. Контейнер, ScrollPane, Dialog, FileDialog. Понятие события (сообщения). Модель обработки событий в Java. Создание меню. Всплывающего меню.

#### **Тема 2. Графические возможности Java-технологии (18 час)**

Основные графические примитивы java - линии, круг, многоугольник, дуга, текст и т.д. Инициализация графики. Возможности преобразования координат, рисование фигур средствами Java2D, заливка. Вывод теста. Понятие «легкого»и «тяжелого» компонента, особенности их реализации. Создание собственных компонентов. Построение оконного приложения с использованием контейнера ScrollPane, контейнера Dialog и контейнера FileDialog Component. Построение оконного приложения с использованием модели обработки событий в Java. Создание основного и всплывающего меню в оконном приложении. Построение оконного приложения с использованием модели обработки команд меню.

# **МОДУЛЬ III. Работа с базами данных в среде программирования Lazarus** (**Delphi) (36 час)**

# **Тема 1. Реляционные базы данных. Средства для работы с базами данных в Lazarus** (**Delphi) (6 час)**

Основные понятия баз данных. Файловые системы и системы с базами данных. Банки данных. Архитектура информационных систем. Таблицы баз данных. Первичные ключи и индексы. Способы доступа к данным. Связь между таблицами. Транзакция. Бизнес- правила. Реляционные отношения. Ссылочная целостность. Модели данных. Компоненты для работы с базами данных. Инструменты для работы с базами данных.

#### **Тема 2. Технология ADO (10 час)**

Основы ADO. Компоненты ADO. Механизм соединения. Набор данных. Доступ к полям. Объекты поля. Редактор полей. Источник данных. Визуальные компоненты для работы с базами данных. Представление записей в табличном виде. Характеристики сетки. Использование навигационного интерфейса. Технология связывания таблиц. Использование механизма транзакций. Технология связывания полей.

#### **Тема 3. Операции с данными (10 час)**

Визуализация данных. Редактирование данных. Сортировка записей. Организация поиска. Фильтрация данных. Работа с запросами. Создание отчетов. Компонент- отчет. Полоса отчета. Заголовок отчета. Итоговая полоса. Колонтитулы. Технология BDE. Технология ADO. Технология dbExpress. Сравнение технологий.

#### **Тема 4. Технология создания информационной системы (10 час)**

Общая структура приложения баз данных. Набор данных. Работа с по-

лями. Основные этапы работы с информационной системой. Проектирование баз данных. Реализация структуры базы данных. Работа с программой Database Desktop. Создание приложения.

# **СТРУКТУРА И СОДЕРЖАНИЕ ПРАКТИЧЕСКОЙ ЧАСТИ КУРСА Практические занятия не предусмотрены учебным планом**

**Лабораторные занятия (72 час)**

**МОДУЛЬ I . Основы Java- технологии (36 час)**

**Тема 1. Основные понятия ООП. Объект, полиморфизм, наследование (4 час)** 

# **Лабораторная работа 1. Основные понятия ООП. Объект, полиморфизм, наследование (2 час)**

Построение информационной модели объекта средствами Word. Определение ООП. Построение UML-диаграмм объектов.

### **Лабораторная работа 2 . Язык программирования Java (2 час)**

Знакомство со средой NetBeans, меню, интерфейс. Создание и компиляция приложений.

#### **Тема 2. Классы (18 час)**

## **Лабораторная работа 3. Класс. Экземпляр класса (2 час)**

Рассмотрение примеров классов (постановка цели — выбор объекта, построение абстрактной модели объекта). Технология работы с уже готовым классом(main). (Вывод «Привет»). Изменение класса. Создание собственного класса по образцу.

# **Лабораторная работа 4. Устройство класса. Модель вычислений (4 час)**

Создание приложений реализующих модель вычислений в Java над целыми, вещественными, символьными переменными.

#### **Лабораторная работа 5 . Методы класса (2 час)**

Создание простого Java-приложения с использованием методов разно-

го типа. Рассмотрение класса «треугольник» (нахождения периметра (возвращаемое значение) и площади (возвращаемое значение).

# **Лабораторная работа 6. Конструктор. Использование линейного и разветвляющихся алгоритмов при решении задач (2 час)**

Рассмотрение класса «треугольник», нахождение максимальной стороны, определение является ли фигура треугольником и т.д. Создание экземпляра класса.

# **Лабораторная работа 7. Ссылочный тип данных. Модель вычислений. Использование циклического алгоритма для кода метода (4 час)**

Рассмотрение класса «множество натур чисел» (постановка цели, построение абстрактной модели, составление Uml-диаграммы, создание методов сортировки, вывода и т.д.) Класс «матрица».

#### **Лабораторная работа 8. Творческое задание (4 час)**

Создание собственных консольных приложений (классов объектов) различной сложности.

#### **Тема 3. Апплеты (14 час)**

#### **Лабораторная работа 9. Создание простейшего апплета (2 час)**

Создание простейшего апплета. Создание НTML-страниц содержащих апплеты.

# **Лабораторная работа 10. Создание многопоточного апплета (2 час)**

Создание апплета с использованием многопоточного программирования и различных объектов (текст, рисунок).

#### **Лабораторная работа 11. Создание апплета с кпопкой (2 час)**

Создание апплетов с обработкой событий (кнопка).

**Лабораторная работа 12. Создание собственных HTML - страниц (4 час)**

Творческое задание: создание собственных НTML-страниц, содержащих простые апплеты.

**Лабораторная работа 13. Создание апплетов содержащих мульти-**

#### **медиа объекты (4 час)**

Создание апплетов содержащих мультимедиа объекты (графические файлы, звук). Создание НTML-страниц, содержащих апплеты. Создание апплетов с возможностью обработки событий (появление объектов и запуск). Творческое задание: создание собственных НTML-страниц, содержащих апплеты(с мультимедиа элементами и обработкой событий).

#### **МОДУЛЬ II. Разработка оконных приложений (54 час)**

#### **Тема 1. Введение в AWT (36 час)**

**Лабораторная работа 1. Введение в AWT. Иерархия классов, компонент и контейнер. Контейнер Window, Frame (4 час)** 

Создание простейшего окна, выводящего текст.

**Лабораторная работа 2 . Контейнер Component, Container. Менеджеры размещение компонентов (4 час)** 

Построение интерфейса окна (все этапы) по образцу, его изменение, создание собственного с помощью контейнеров Component, Container**.**

# **Лабораторная работа 3. Компоненты класса Component. Button, Label, Check box (4 час)**

Построение интерфейса окна (все этапы) по образцу, его изменение, создание собственного с помощью контейнеров Button, Label, Check box.

#### **Лабораторная работа 4. Контейнеры ScrollPane, Dialog (4 час)**

Проектирование и реализация интерфейса модального окна, работа с файлами.

#### **Лабораторная работа 5. Контейнер FileDialog (4 час)**

Проектирование интерфейса «калькулятора» (и группы элементов с помощью Panel) (внешний вид)

**Лабораторная работа 6. Понятие события (сообщения). Модель обработки событий в Java (4 час)**

Проектирование простейшего интерфейса, взаимодействующего с

пользователем. Проектирование объекта «калькулятор», рисовалка.

**Лабораторная работа 7. Создание оконных приложений в Java (4 час)**

Творческое задание: создание собственных оконных приложений.

#### **Лабораторная работа 8. Создание меню (4 час)**

Создание программы рисования с 2 видами меню. Создание интерфейса с использованием меню (сбор приложений созданных ранее).

#### **Лабораторная работа 9. Создание всплывающего меню (4 час)**

Творческое задание: создание всплывающего меню с собственными оконными приложениями.

#### **Тема 2. Графические возможности Java-технологии (18 час)**

#### **Лабораторная работа 10. Графические примитивы (6 час)**

Создание изображений различной сложности посредством графических примитивов среды Java2D.

# **Лабораторная работа 11. Преобразования координат, рисование фигур средствами Java2D, заливка (6 час)**

Вывод теста в графическом изображении. Преобразование изображения средствами Java2D. Добавление подписи к рисункам.

# **Лабораторная работа 12. Создание собственных компонентов: «легкого» и «тяжелого» компонента (6 час)**

Проектирование интерфейса с использованием собственных компонентов.

# **МОДУЛЬ III. Работа с базами данных в среде программирования Lazarus** (**Delphi) (36 час)**

**Тема 1. Реляционные базы данных. Средства для работы с базами данных в Lazarus** (**Delphi) (6 час)**

# **Лабораторная работа № 1. Создание структуры базы данных (2 час)** Изучение предметной области. Создание концептуальной модели базы

данных. Разработка и защита структуры базы данных.

# **Лабораторная работа №2. Создание структуры базы данных инструментами Lazarus** (**Delphi) (2 час)**

Изучение утилиты DataBase Desktop. Реализация разработанной структуры в СУБД Paradox. Работа с псевдонимом(alias).

#### **Лабораторная работа № 3. Создание связей между таблицами (2 час)**

Использование понятия ключа и индекса. Используя, созданную раннее структуру базы данных связать таблицы согласно структуре.

**Тема 2. Технология ADO. Доступ к данным (4 час)**

# **Лабораторная работа № 4. Разработка приложений для работы с базами данных в среде Delphi с использованием ADO-технологии ( 2 час)**

Создание приложения базы данных с использованием технологии ADO.

# **Лабораторная работа № 5. Установка соединения Механизм транзакции (2 час)**

Создание приложение баз данных по технологии ADO с использованием разработанной структуры из л.р.№1.

#### **Тема 3. Операции с данными (18 час.)**

# **Лабораторная работа № 6. Приложение базы данных. Визуализация данных (2 час)**

Использование модуля данных и компонентов. Реализация связи между модулем и компонентами. Наполнение базы экспериментальными данными.

# **Лабораторная работа № 7. Приложение базы данных. Сортировка и навигация (2 час)**

Использование понятия ключа и индекса. Программная реализация сортировки. Компонент, реализующий навигацию.

**Лабораторная работа № 8. Приложение базы данных. Фильтрация записей (2 час)**

Программная реализация фильтрации данных. Сложная фильтрация.

# **Лабораторная работа № 9. Приложение базы данных. Поиск записей (2 час.)**

Использование понятия ключа и индекса. Получение информации об индексе. Реализация индексного поиска.

# **Лабораторная работа № 10. Приложение базы данных. Работа с запросами (4 час)**

Создание различного типа запросов к базе данных с использованием языка SQL. Использование компонента TQuery и его методов.

# **Лабораторная работа № 11. Приложение базы данных. Модификация набора данных (4 час)**

Реализация модификации набора данных в своем приложении: редактирование, добавление и удаление записей с использованием специальных событий и методов.

# **Лабораторная работа № 12. Приложение базы данных. Создание отчетов (2 час)**

Возможность модификации набора данных в своем приложении. Компоненты отчета. Простой отчет.

## **Тема 4. Технология создания информационной системы (8 час)**

# **Лабораторная работа № 13. Создание информационной системы (8 час.)**

Создание информационной системы с использованием раннее созданного приложения баз данных Доработка создаваемого приложения до полноценного рабочего приложения.

## **II. УЧЕБНО-МЕТОДИЧЕСКОЕ ОБЕСПЕЧЕНИЕ САМОСТОЯТЕЛЬНОЙ РАБОТЫ ОБУЧАЮЩИХСЯ**

Учебно-методическое обеспечение самостоятельной работы обучаю-

щихся по дисциплине «Технология программирования» представлено в Приложении 1 и включает в себя:

- план-график выполнения самостоятельной работы по дисциплине, в том числе примерные нормы времени на выполнение по каждому заданию;

- характеристику заданий для самостоятельной работы обучающихся и методические рекомендации по их выполнению;

- требования к представлению и оформлению результатов самостоятельной работы;

- критерии оценки выполнения самостоятельной работы.

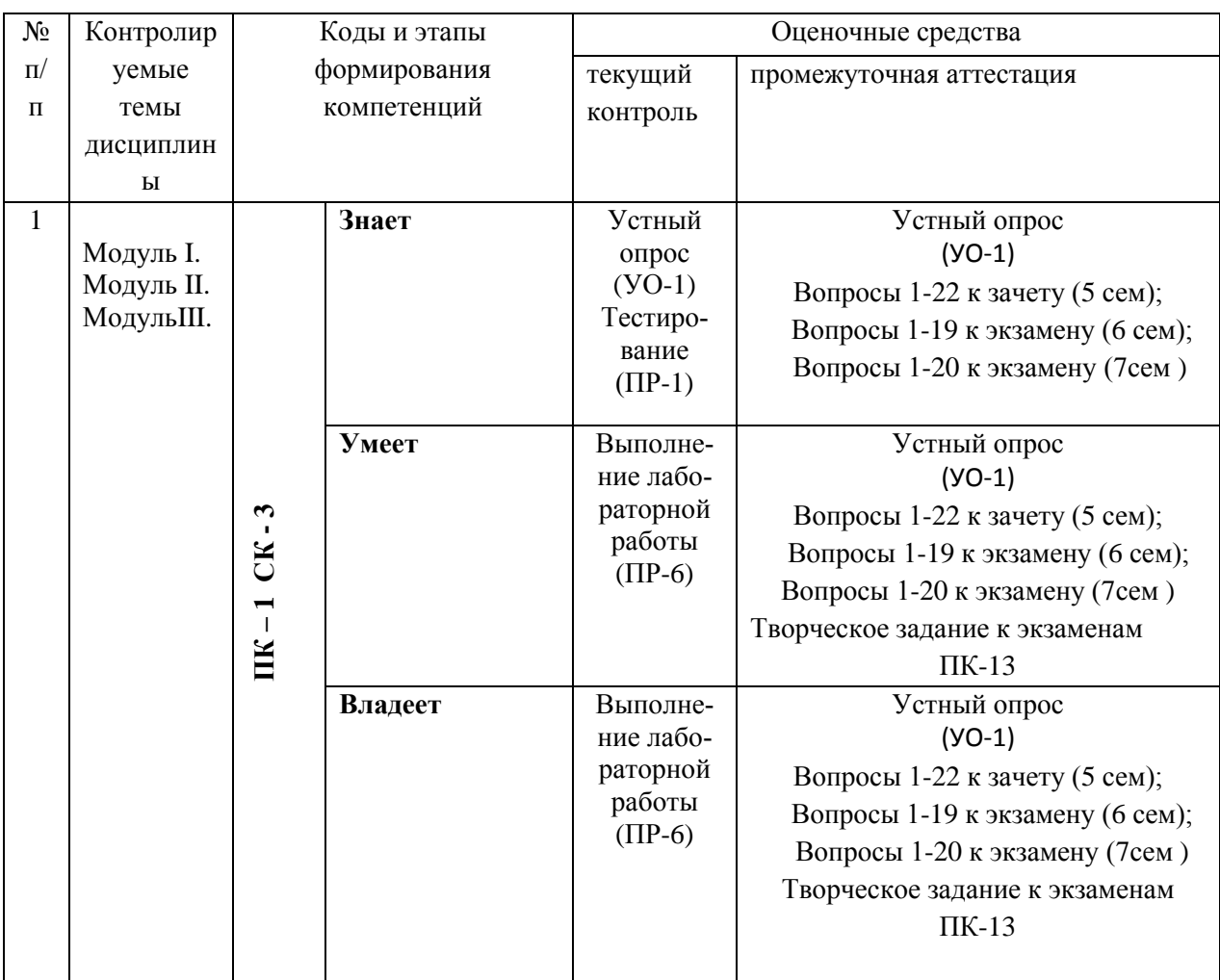

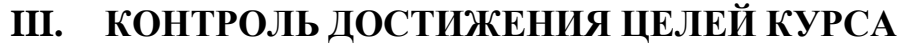

Типовые контрольные задания, методические материалы, определяющие процедуры оценивания знаний, умений и навыков и (или) опыта деятельности, а также критерии и показатели, необходимые для оценки знаний, умений, навыков и характеризующие этапы формирования компетенций в процессе освоения образовательной программы, представлены в Приложении 2.

## **IV. СПИСОК УЧЕБНОЙ ЛИТЕРАТУРЫ И ИНФОРМАЦИОННО-МЕТОДИЧЕСКОЕ ОБЕСПЕЧЕНИЕ ДИСЦИПЛИНЫ**

#### **Основная литература**

*(печатные и электронные издания)*

1. Молчанов, Л.А. Примеры Java и проблемы: учебное пособие / Л. А. Молчанов, Л. И. Прудников. - Владивосток: Изд.Тихоокеанского экономического университета, 2011. - 98 с. <https://lib.dvfu.ru/lib/item?id=chamo:359168&theme=FEFU>

2. Баженова, И.Я. Языки программирования: учебник для вузов / И.Я. Баженова; редактор В. А. Сухомлина. Москва: Академия, 2012. -358 с. <https://lib.dvfu.ru/lib/item?id=chamo:668317&theme=FEFU>

3. Парфилова, Н.И. Программирование. Структурирование программ и данных : учебник для вузов / Н. И. Парфилова, А. Н. Пылькин, Б. Г. Трусов ; под ред. Б. Г. Трусова. Москва: Академия, 2012. – 238 с. <https://lib.dvfu.ru/lib/item?id=chamo:692726&theme=FEFU>

4.Ермаков, А.В. Технологии обработки информации на Java [Электронный ресурс]: учебное пособие/ Ермаков А.В.— Электрон. текстовые данные.— Саратов: Саратовский государственный технический университет имени Ю.А. Гагарина, ЭБС АСВ, 2015.— 47 c.— Режим доступа: <http://www.iprbookshop.ru/76522.html> .— ЭБС «IPRbooks».

5.Малиновская, Е. А. Языки программирования. Часть 1 : лабораторный практикум / Е. А. Малиновская, Р. А. Рыскаленко. — Ставрополь : Северо-Кавказский федеральный университет, 2016. — 103 c. — ISBN 2227-8397. — Текст : электронный // Электронно-библиотечная система IPR BOOKS : [сайт]. — URL:<http://www.iprbookshop.ru/69449.htm>

6.Монажв, В. В. Язык программирования Java и среда NetBeans / В. В. Монажв. — 2-е изд. — Москва : Интернет-Университет Информационных Технологий (ИНТУИТ), 2016. — 450 c. — ISBN 2227-8397. — Текст : электронный // Электронно-библиотечная система IPR BOOKS : [сайт]. — URL: <http://www.iprbookshop.ru/73739.html>

## **Дополнительная литература**

*(печатные и электронные издания)*

1. Семакин А.Н. Язык программирования Java: учебник для вузов / А. Н. Семакин. - Благовещенск: Изд. Благовещенского педагогического университета, 2006. - 84с. Режим доступа:

<https://lib.dvfu.ru/lib/item?id=chamo:251407&theme=FEFU>

2. HTML, скрипты и стили. Самое главное / В. Дунаев, Санкт-Петербург: BHV-Петербург, 2012. -485 с.

[https://lib.dvfu.ru/lib/item?id=chamo:692681&theme=FEFU](http://lib.dvfu.ru:8080/lib/item?id=chamo:692681&theme=FEFU)

# **Перечень ресурсов информационно-телекоммуникационной**

#### **сети «Интернет»**

1. Федеральный образовательный портал «Информационные и коммуникационные технологии в образовании». Режим доступа:

<http://www.ict.edu.ru/>

2. Интернет - университет информационных технологий, в котором собраны электронные и видео-курсы по отраслям знаний. Режим доступа: <http://www/intuit.ru>

**3.** Интернет-библиотека образовательных изданий, в которой собраны электронные учебники, справочные и учебные пособия. Режим доступа: [http://www.iqlib.ru](http://www.iqlib.ru/)

4. Осин А.В. Электронные образовательные ресурсы нового поколения: открытые образовательные модульные мультимедиа системы (электронный ресурс). Режим доступа:

http://portal.gersen.ru/coiriponerit/option.coiri intree/task.viewlink/link id.705  $1/Itemid.50/$ .

5. Java для начинающих: Мультимедийный учебный курс. Режим доступа: http://teachpro.ru/course2d.aspx?idc=5049

## Перечень информационных технологий и программного обеспечения

### Информационные технологии:

- сбор, хранение, систематизация учебной информации;

- обработка текстовой, графической информации;

-самостоятельный поиск дополнительного учебного и научного материала, с использованием поисковых систем и сайтов сети Интернет, электронных энциклопедий и баз данных;

- использование электронной почты преподавателя и обучающихся для рассылки, переписки и обсуждения возникших учебных проблем.

## Программное обеспечение:

- операционная система Windows XP;
- пакет приложений Windows Microsoft Office;
- среда программирования Lazarus (Delphi);
- среда программирования Java.

## **V. МЕТОДИЧЕСКИЕ УКАЗАНИЯ ПО ОСВОЕНИЮ ДИСЦИПЛИНЫ**

## 1. Рекомендации по работе с литературой;

Работа с литературой заключается в ее поиске, чтении, анализе, выделение главного, обобщении главного. Студенты могут использовать как оси дополнительную литературу, а также самостоятельно новную, так найденные источники.

Для повышения эффективности чтения - просмотра большое значение

имеет целесообразный порядок знакомства с содержанием книги. Этот порядок может быть не одинаковым у разных читателей, но важно, чтобы он неизменно соблюдался и чтобы, прежде чем взяться за основной текст, студент обязательно ознакомился с имеющейся в каждой книге титульной страницей, а также с оглавлением (содержанием), предисловием (введением), заключением (послесловием), справочным аппаратом (если эти элементы имеются в книге). Привычка, принимаясь за новую книгу, проходить мимо указанных элементов вредна, так как оставляет читателя в неведении относительно многих характеристик, освещающих содержание книги и облегчающих предстоящую работу с текстом.

#### 2. Рекомендации по подготовке к выполнению лабораторных работ

Каждая тема лабораторной работы включает в себя следующие структурные элементы:

- задания для самостоятельной работы и указания к их выполнению;

- индивидуальные варианты заданий;

- контрольные вопросы.

1. Задания выполняются студентами на лабораторных занятиях;

2. Подготовка к выполнению лабораторной работы и к ответам на составляют самостоятельную работу студентов и контрольные вопросы осуществляется до ее выполнения.

3. По окончанию выполнения лабораторной работы студенты должны подготовить отчет по ней.

4. Контроль самостоятельной работы осуществляется на лабораторных занятиях, где они сдают отчет, отвечают на контрольные вопросы и демонстрируют полученные умения и навыки.

## МАТЕРИАЛЬНО-ТЕХНИЧЕСКОЕ ОБЕСПЕЧЕНИЕ ДИСЦИПЛИНЫ

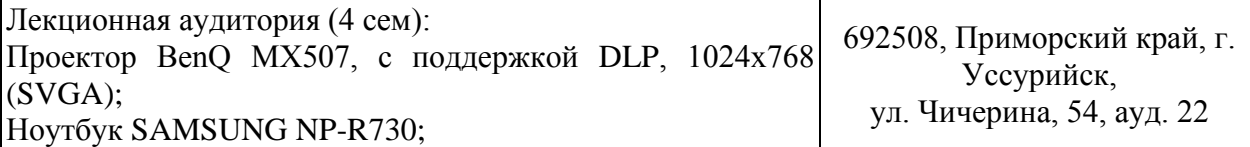

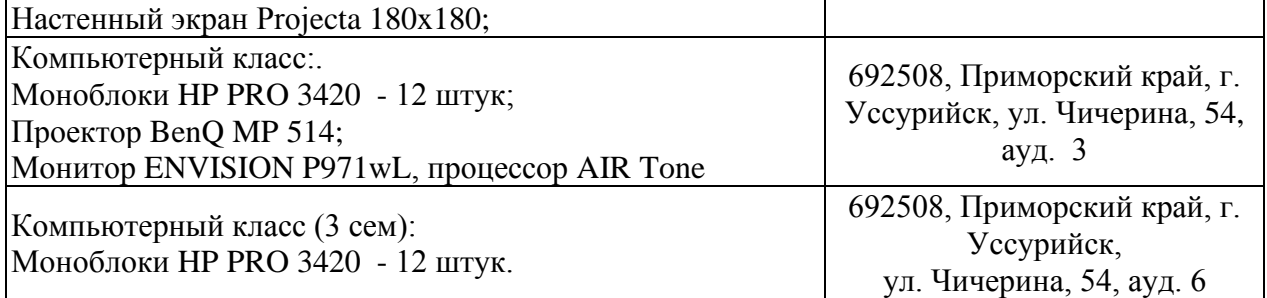

Приложение 1

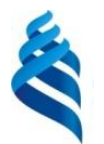

МИНИСТЕРСТВО ОБРАЗОВАНИЯ И НАУКИ РОССИЙСКОЙ ФЕДЕРАЦИИ

Федеральное государственное автономное образовательное учреждение

высшего образования

**«Дальневосточный федеральный университет»**

(ДВФУ)

**ШКОЛА ПЕДАГОГИКИ**

## **УЧЕБНО-МЕТОДИЧЕСКОЕ ОБЕСПЕЧЕНИЕ САМОСТОЯТЕЛЬНОЙ РАБОТЫ ОБУЧАЮЩИХСЯ**

**по дисциплине «Технология программирования» Направление подготовки 44.03.05 Педагогическое образование** Профиль «Математика и информатика» **Форма подготовки очная**

> **УССУРИЙСК 2016**

# План-график выполнения самостоятельной работы по дисциплине

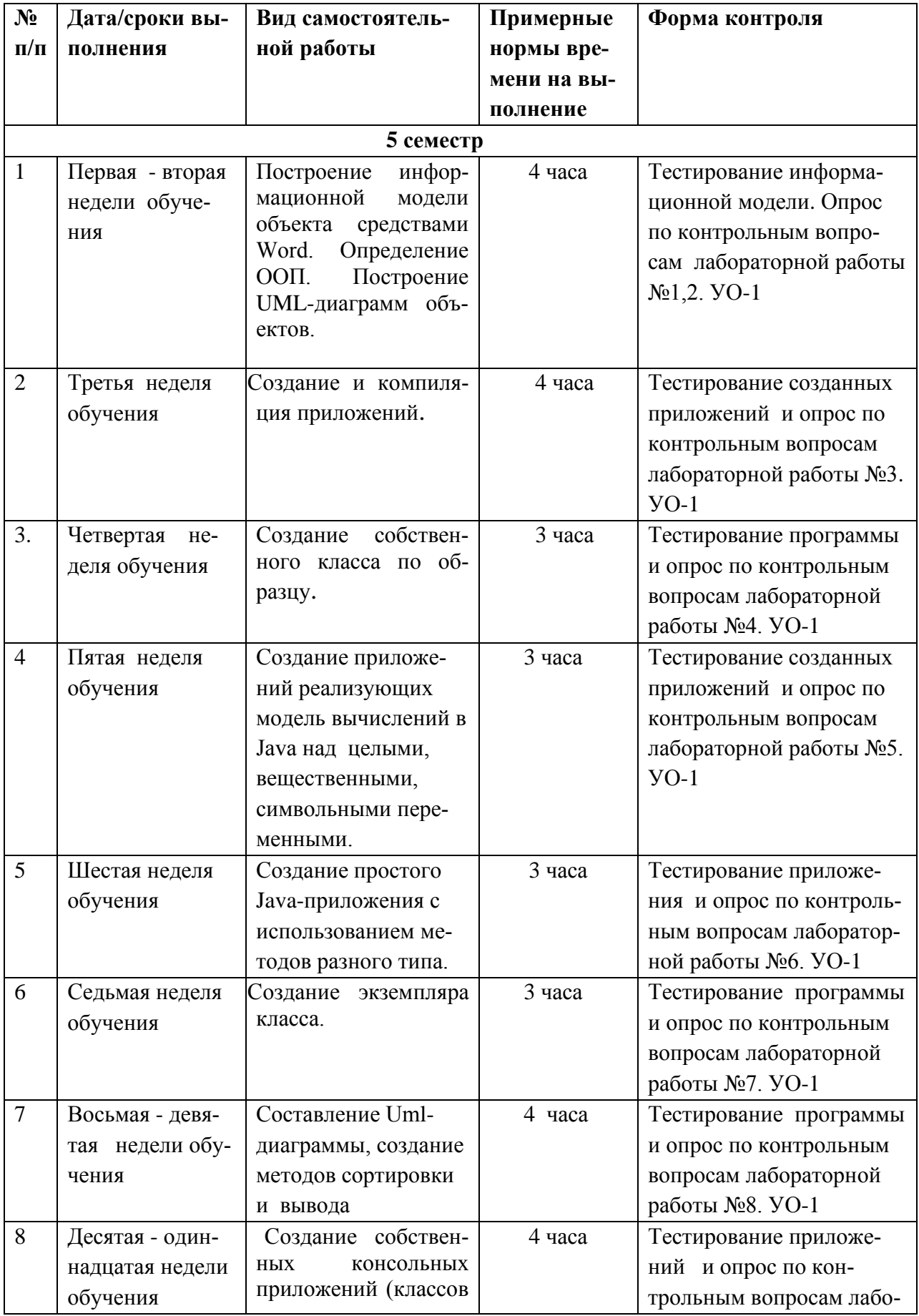

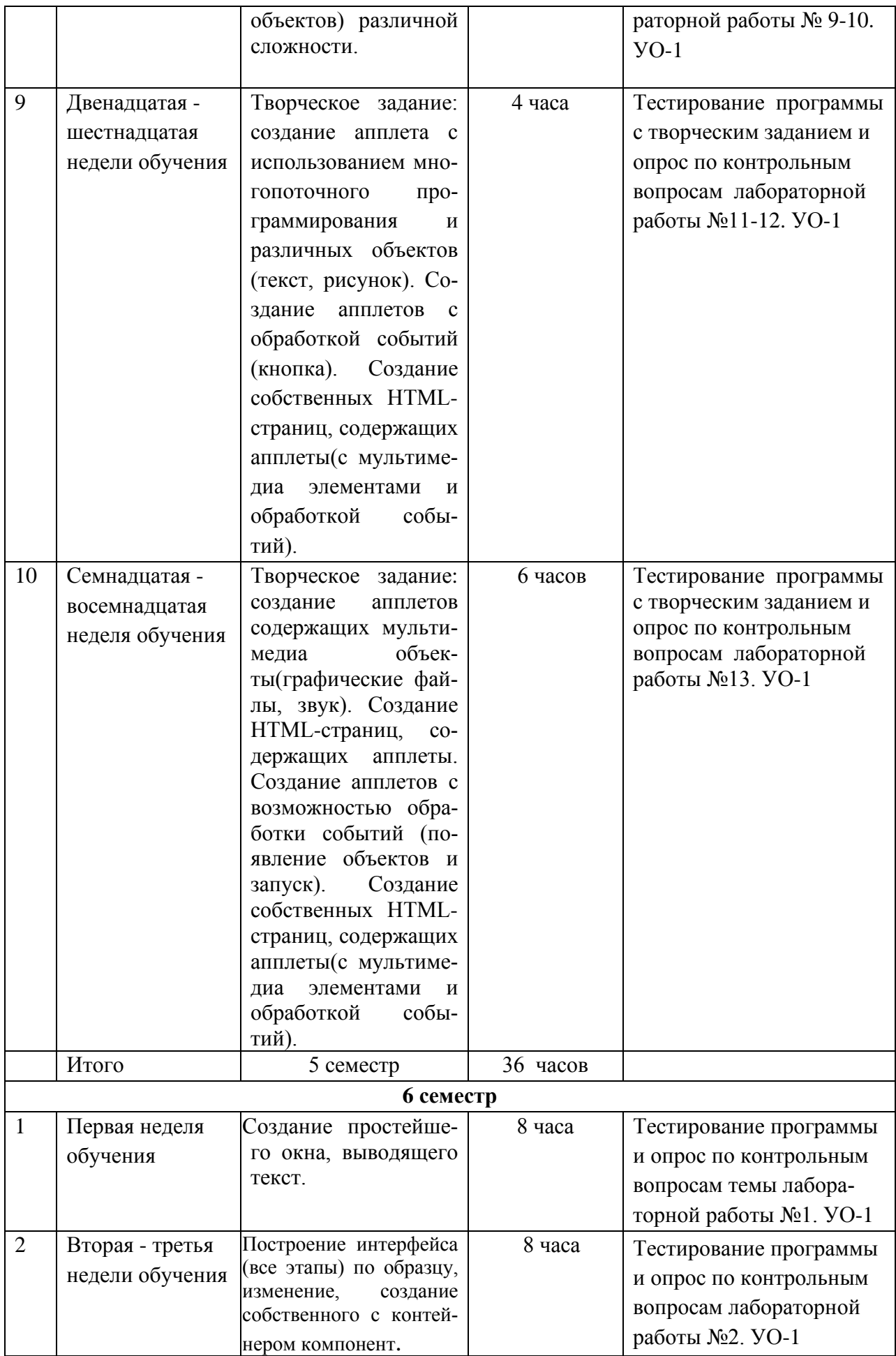

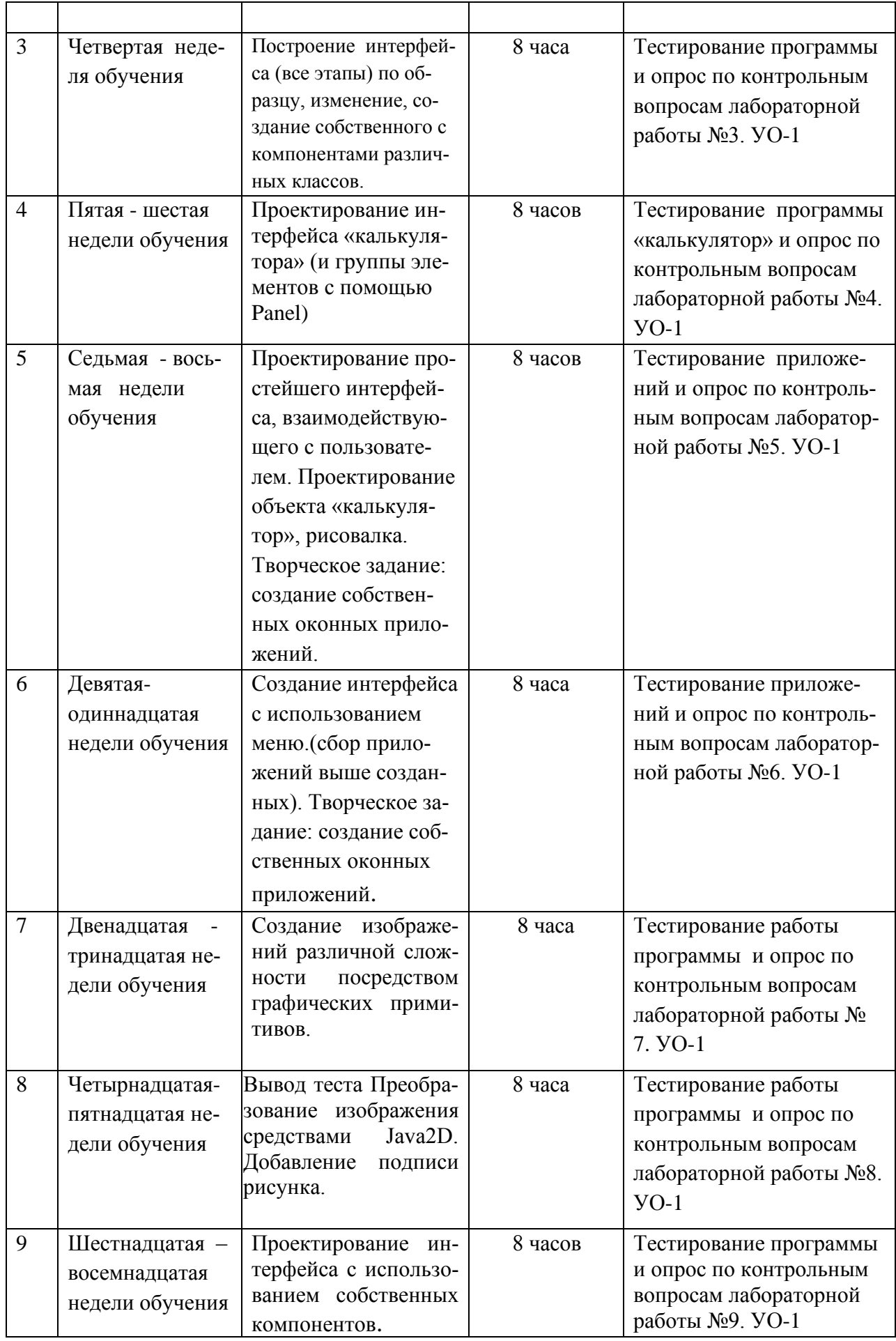

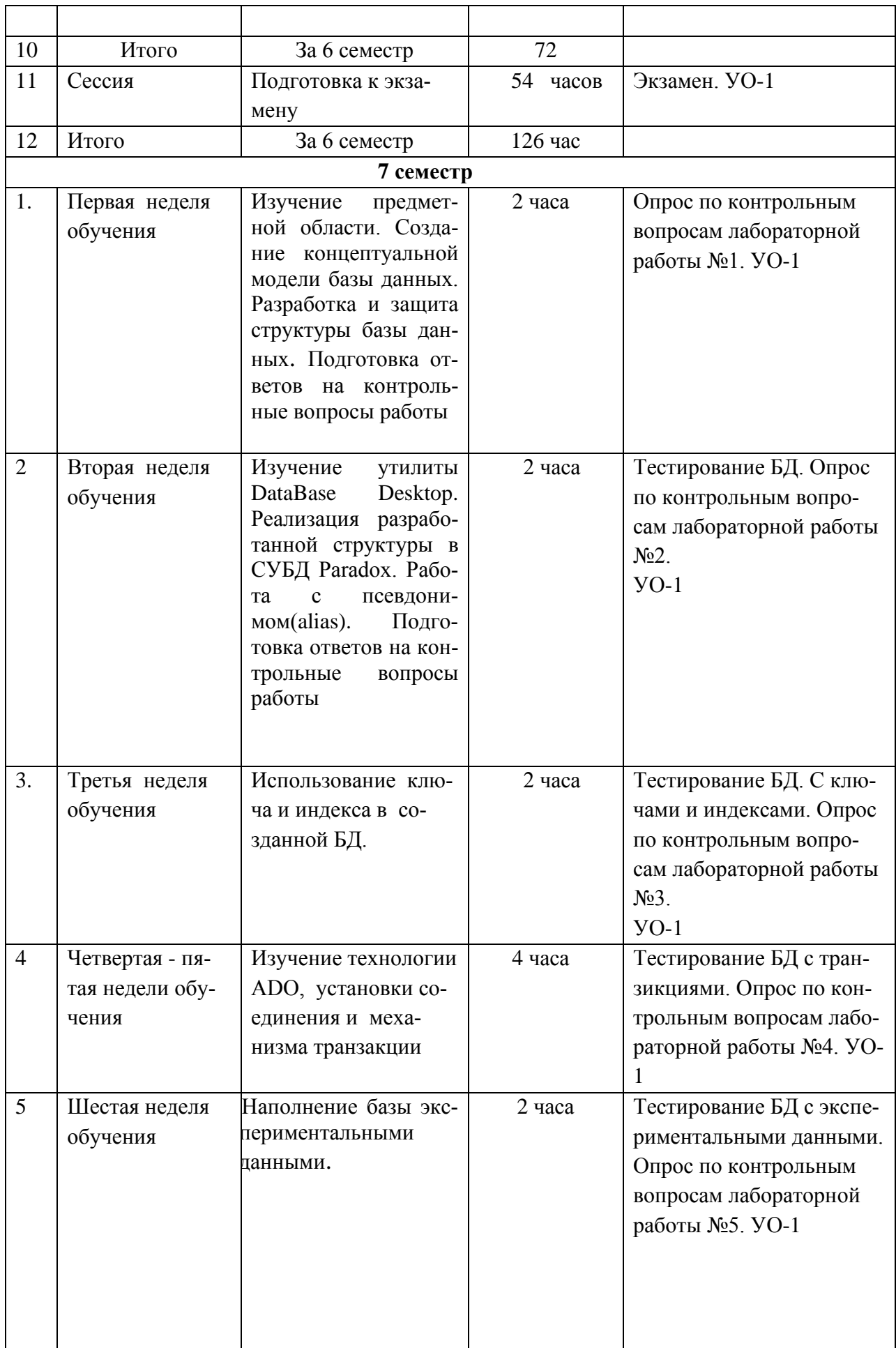

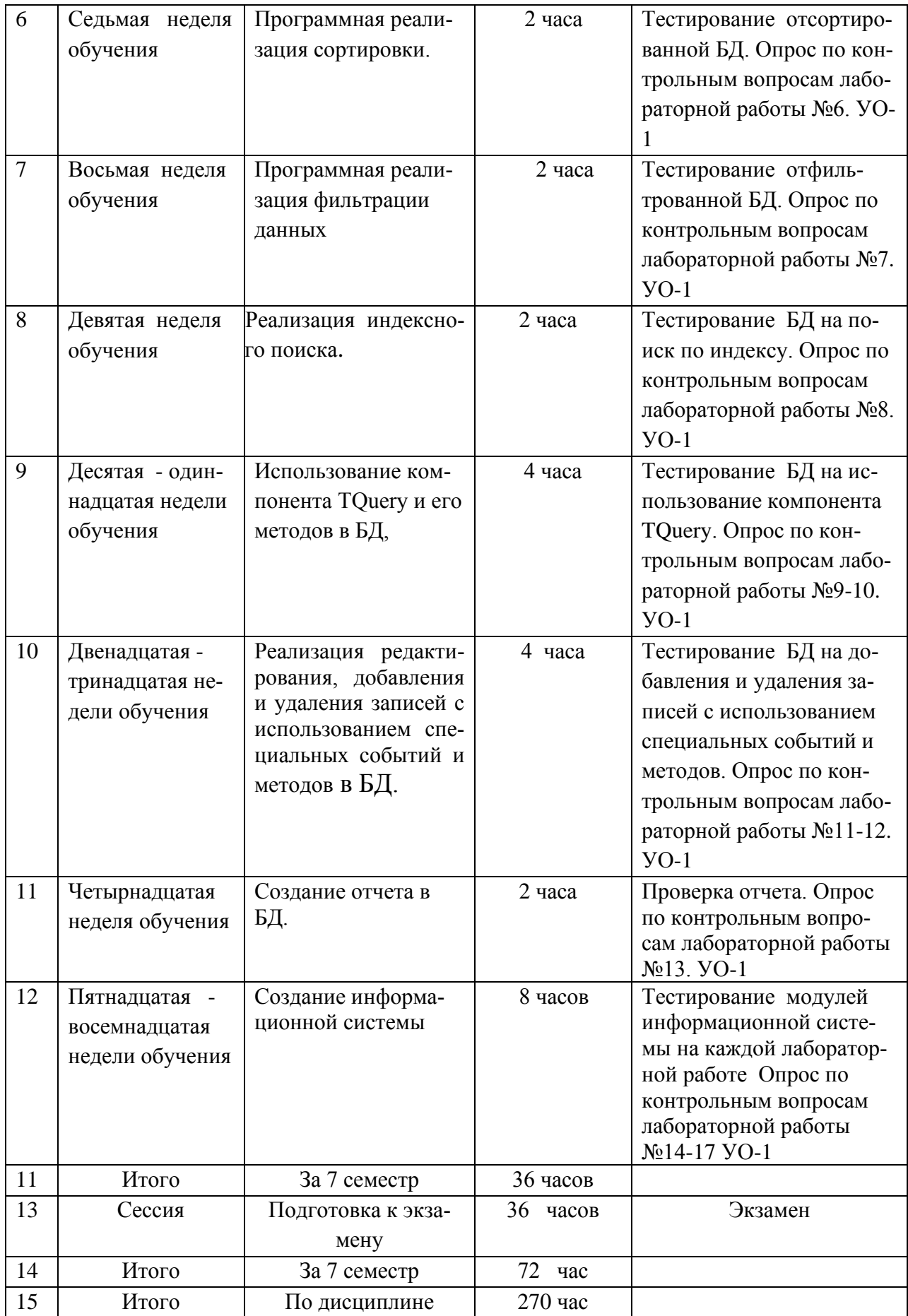

# **1. Характеристика заданий для самостоятельной работы обучающихся и методические рекомендации по их выполнению.**

Самостоятельная деятельность студентов направлена на:

- расширение и углубление профессиональных знаний по темам дисциплины;

- формирование навыков самостоятельного умственного труда;

- развитие самостоятельности мышления;

- формирование умений составлять компьютерные программы на языке Java;

Как следует из таблицы выше, задания для самостоятельной работы студентов направлены на осуществления этой деятельности.

## **Задания самостоятельной работы студентов можно охарактеризовать следующим образом:**

 — это, прежде всего, подбор учебных материалов по темам лабораторных работ, рекомендованных преподавателем и найденных самостоятельно.

- проработка литературы из найденных источников, конспектов лекций, методических указаний для выполнения лабораторных работ и для ответов на контрольные вопросы лабораторных работ;

- работа с готовыми компьютерными программами путем изучения их структуры, алгоритма, результатов работы;

- составление компьютерные программы на языке Java, согласно заданному варианту;

Самостоятельная работа студентов выполняется как в неаудиторное, так и в аудиторное время.

Аудиторная самостоятельная работа проводится под контролем преподавателя, у него в ходе выполнения задания можно получить консультацию. Внеаудиторная, т. е. собственно самостоятельная работа студентов, выполняется самостоятельно в произвольном режиме времени в удобные для студента часы, часто вне аудитории на личном компьютере или в компьютерном классе

# Методические рекомендации по выполнению заданий самостоятельной работы

#### Рекомендации по подбору и работе с литературой

Работа с литературой заключается в ее поиске, чтении, анализе, выделение главного, синтезе, обобщении главного. Степень самостоятельности студентов в поиске литературы определяется рекомендациями преподавателем источников материала: обязательная и дополнительная литература, а также самостоятельные поиски студентом необходимых источников. При изучении литературных источников и для осмысления информации студентам необходимо:

- отбирать существенную информацию, отделять ее от второстепенной;

- схематизировать и структурировать прочитанный материал;

- формулировать выводы по прочитанному материалу.

#### Рекомендации по созданию программ

Информация, полученная из литературных источников, в том числе Интернет - источников, конспектов лекций, алгоритмы, указанные в соответствующих лабораторных работах, позволят студентам овладеть технологией создания собственных программ. Методические указания по созданию программ указаны в методических указаниях к лабораторным работам.

# 2. Требования к представлению и оформлению результатов самостоятельной работы:

- результаты самостоятельной работы студентов должны быть представлены в виде компьютерных программ, каждая из которых содержится в отдельном файле;

- каждая программа должна быть составлена на языке Java и соответствовать заданию лабораторной работы;

- программа должна быть протестирована студентом и затем предъявляться преподавателю;

- при ее предъявлении преподавателю студент обязан пояснить структуру программы и ответить на контрольные вопросы.

#### 3. Критерии оценки выполнения заданий самостоятельной работы:

- уровень освоения учебного материала по конкретной теме работы;

- уровень умения использовать теоретические знания при выполнении заданий;

- уровень умения использовать электронные образовательные и учебные ресурсы;

- обоснованность и логичность ответов на контрольные вопросы;

- оформление заданий в соответствии с указаниями в лабораторных работах:

- уровень самостоятельности студента.

Качество выполнения заданий проверяется текущим контролем преподавателя. Это тестирование программных продуктов и устный опрос по те-Me.

Максимальное количество баллов по каждому виду задания студент получает, если:

-обстоятельно с достаточной полнотой излагает соответствующую тему;

- дает правильные формулировки, точные определения, понятия терминов;

-правильно отвечает на дополнительные вопросы преподавателя, имеюшие целью выяснить степень понимания студентом данного материала.

70-89% от максимального количества баллов студент получает, если:

- неполно 70-89% от максимального количества баллов студент получает, если:

- неполно (не менее 70 % от полного), но правильно изложено задание;

-при изложении были допущены 1-2 несущественные ошибки, которые он исправляет после замечания преподавателя;

- дает правильные формулировки, точные определения, понятия терминов;

-может обосновать свой ответ, привести необходимые примеры;

-правильно отвечает на дополнительные вопросы преподавателя, имеющие целью выяснить степень понимания студентом данного материала.

**50-69 % от максимального количества баллов** студент получает, если:

- неполно (не менее 50 % от полного), но правильно изложено задание;

- при изложении допущена 1 существенная ошибка;

- знает и понимает основные положения данной темы, но допускает неточности в формулировки понятий; излагает выполнение

- задания недостаточно логично и последовательно; затрудняется при ответах на вопросы преподавателя.

**49 % и менее от максимального количества** баллов студент получает, если:

- неполно (менее 50 % от полного) изложено задание; при изложении были допущены существенные ошибки.

**В «0» баллов** преподаватель вправе оценить выполнение студентом задание, если оно не удовлетворяет требованиям, установленным преподавателем к данному виду работу.

Сумма полученных баллов по всем видам заданий составляет рейтинговый показатель студента. Рейтинговый показатель влияет на выставление итоговой оценки по результатам изучения дисциплины.

Приложение 2

![](_page_31_Picture_1.jpeg)

#### МИНИСТЕРСТВО ОБРАЗОВАНИЯ И НАУКИ РОССИЙСКОЙ ФЕДЕРАЦИИ Федеральное государственное автономное образовательное учреждение высшего образования **«Дальневосточный федеральный университет»** (ДВФУ)

**ШКОЛА ПЕДАГОГИКИ**

#### **ФОНД ОЦЕНОЧНЫХ СРЕДСТВ**

**по дисциплине «Технология программирования» Направление подготовки 44.03.05 Педагогическое образование** Профиль «Математика и информатика» **Форма подготовки очная**

> **УССУРИЙСК 2016**

# Паспорт фонда оценочных средств по дисциплине «Технология программирования»

![](_page_32_Picture_10.jpeg)

# КОНТРОЛЬ ДОСТИЖЕНИЯ ЦЕЛЕЙ КУРСА

![](_page_32_Picture_11.jpeg)

![](_page_33_Picture_8.jpeg)

# Шкала оценивания уровня сформированности компетенций

![](_page_33_Picture_9.jpeg)

![](_page_34_Picture_345.jpeg)

# **Методические рекомендации, определяющие процедуры оценивания результатов освоения дисциплины**

**Текущая аттестация студентов** по дисциплине «Технология программирования» проводится в соответствии с локальными нормативными актами ДВФУ и является обязательной.

Текущая аттестация проводится в форме контрольных мероприятий:

- выполнения лабораторных работ;

- тестирования набранных программ лабораторных работ;

 - устного опроса по заданиям лабораторных работ и контрольным вопросам;

- тестирования по оцениванию фактических результатов обучения студентов.

Объектами оценивания выступают:

- учебная дисциплина (своевременность выполнения лабораторных работ, посещаемость всех видов занятий по аттестуемой дисциплине);

- степень усвоения теоретических знаний;

- уровень овладения практическими умениями и навыками по всем видам учебной работы;

- результаты самостоятельной работы.

#### **Оценочные средства для текущей аттестации**

**1. Тестирование программы, предусмотренной в каждой лабораторной работе и устный отчет по ней (пояснения алгоритма программы и ответы на контрольные вопросы).**

**2. Тестовые задания (Модуль I)**

**1. В каком порядке должны выполняться уровни проектирования БД?**

1) физический, логический, концептуальный

2) концептуальный, физический, логический

3) концептуальный, логический, физический,

## 4) внешний, физический, концептуальный

# 2. Моделью, какого уровня проектирования баз данных является инфологическая модель?

- 1) концептуального
- 2) физического
- 3) компьютерного
- 4) логического

3. Модель проектирования БД, которая представляет собой отображение логических связей между элементами данных безотносительно к их содержанию и среде хранения, называется:

- 1) даталогической моделью
- 2) внешней моделью
- 3) инфологической моделью
- 4) физической моделью

4. Модель проектирования БД, которая представляет собой описание предметной области, выполненное без ориентации на используемые в дальнейшем программные и технические средства, называется:

- 1) физической моделью
- 2 инфологической моделью
- 3) внешней моделью
- 4) даталогической моделью

# 5. Процесс создания приложения баз данных начинается с разра-

## ботки:

1) структуры данных

- 2) информационно-логической модели предметной области
- 3) структуры реляционных таблиц

# 6. Какая стадия является наиболее значительной в жизненном цикле приложения?

- 1) реализации
- 2) тестирования
- 3) проектирования
- 4) эксплуатации

## 7. Область применения БД определяется на этапе:

- 1) проектирования БД
- 2) сбора и анализа требований пользователей
- 3) планирования разработки БД
- 4) определения требований к системе

## 8. Общая стоимость проекта определяется на этапе:

- 1) планирования разработки БД
- 2) проектирования БД
- 3) сбора и анализа требований пользователей
- 4) определения требований к системе

## 9. Пользовательский интерфейс разрабатывается на этапе:

- 1) тестирования БД
- 2) реализации БД
- 3) разработки приложений
- 4) проектирования БД

# 10. Спецификации требований пользователей составляются на

этапе:

1) планирования разработки БД

- 2) определения требований к системе
- 3) сбора и анализа требований пользователей

4) проектирования БД

## 11. ER-диаграмма - это:

1) результат логического уровня проектирования

2) обязательный этап проектирования БД

3) средство установления связей между таблицами

4) графическая модель предметной области

## 12. Выбрать правильное высказывание из приведенных ниже:

1) сущности ГОРОД включает экземпляр сущности МОСКВА

2)сущности ГОРОД и МОСКВА являются типами сущности 3)сущности ГОРОД и МОСКВА являются экземплярами сущности 4) тип сущности МОСКВА включает экземпляр сущности ГОРОД

**13. Определите тип связи между объектами «Преподаватель» и «Дисциплина», если один преподаватель может вести занятия по нескольким дисциплинам.**

- 1) «многие к одному»
- 2) «один к одному»
- 3) «многие ко многим»
- 4) «один ко многим»

14. **Какой элемент не используется в модели «сущность – связь»?**

- 1) узел
- 2) сущность
- 3)связь
- 4) атрибут

**14. Какие виды связей из перечисленных непосредственно поддерживаются в реляционной модели данных?**

1) «один-к-одному», «один-ко-многим», «многие-к-одному»

2) «один-к-одному», «один-ко-многим», «многие-к-одному», «многиеко-многим»

3) «один-к-одному», «один-ко-многим»

4) «один-ко-многим», «многие-к-одному»

**15. Определите тип связи между объектами «Преподаватель» и «Дисциплина», если один преподаватель может вести занятия по нескольким дисциплинам, и занятия по одной дисциплине могут вести несколько преподавателей**.

- 1) «многие к одному»
- 2) «многие ко многим»
- 3)«один к одному»
- 4) «один ко многим»

# **16.Какие виды связей из перечисленных имеют место в реляционной модели данных?**

1) «один-к-одному», «один-ко-многим», «многие-к-одному», «многиеко-многим»

2) «один-к-одному», «один-ко-многим»

3) «один-к-одному», «один-ко-многим», «многие-к-одному»

4) «один-ко-многим», «многие-к-одному»

**17. Определите тип отношения между таблицами «Город» и «Район», если каждому городу соответствует несколько районов.**

- 1) «многие к одному»
- 2) «один ко многим»
- 3) «многие ко многим»

4) «один – к – одному»

# **18. Определите тип отношения между таблицами «Преподаватели»**

## **и «Студенты», если один преподаватель обучает разных студентов.**

- 1) «один ко многим»
- 2) «один к одному»
- $3)$ «многие к одному»
- 4) «многие ко многим»

## **19. Определите тип отношения между таблицами «Поставщики» и**

#### **«Товары», если каждый поставщик поставляет несколько товаров.**

- 1) «один ко многим»
- 2) «многие ко многим»
- 3) «один к одному»
- 4) «многие к одному»

## **20. Определите тип отношения между таблицами «Преподаватели»**

#### **и «Студенты», если одного студента обучают разные преподаватели.**

- 1) «один к одному»
- 2) «многие к одному»
- 3) «один ко многим»

#### Критерий оценки теста по дисциплине

![](_page_40_Picture_83.jpeg)

#### «Технология программирования» (Модуль I)

## 3. Тестовые задания (Модуль II)

## 1. Внутрь какого HTMLэлемента вставляется кодJavJaScript?

1)  $\langle$ scripting> 2)  $\langle$ javascript> 3)  $\langle$ script> 4)  $\langle$ js>

2. Укажите корректный JavaScriptсинтакс для вывода строки "HelloWorld"?

1)"Hello World" 2) document.write("Hello World")

3) ("Hello World") 4) response.write ("Hello World")

## 3. Какая из секций подходит для вставки кода JavaScript?

1) Как секция <head> так и секция <br/>body>

2) секция <br/>body> 3) секция <head>

## 4. Укажите правильный синтакс для вызова внешнего кода скрип-

Ta "xxx.js"?

1) <script href="xxx.js"> 2) <script name="xxx.js">

 $3$  <script src="xxx.js" >

## 5. Как вывести строку "HelloWorld" в окноаlert?

1) alert("Hello World") 2) msgBox("Hello World")

3) alertBox="Hello World" 4) alertBox("Hello World")

## 6. Как правильно создать функцию?

1) function: myFunction() 2) function=myFunction()

3) function myFunction()

## 7. Как правильно вызвать функцию "myFunction"?

1) call function myFunction 2) call myFunction()

3) myFunction()

# 8. Как правильно создать утверждение, выполняющееся только в случае "i"isequalto5?

1) if  $(i=5)$  2) if  $i=5$  3) if  $i=5$  then 4) if  $i=5$  then

# 9. Как правильно создать утверждение, выполняющееся только в случае "i"isNOTequalto5?

1) if =! 5 then 2) if  $(i \leq 5)$  3) if  $\leq 5$  4) if $(i = 5)$ 

## 10. Сколько различных видов циклов используется в JavaScript?

1) One. The "for" loop

2) Tree. The "for" loop and the "while" loop

3) Four. The "for" loop, the "while" loop, the "do...while" loop, and the "loop...until" loop

## 11.В каком ответе указано правильное выполнение цикла "for"?

1) for  $(i = 0; i \le 5)$  2) for  $(i \le 5; i++)$ 

3) for  $(i = 0; i \le 5; i++)$  4) for  $i = 1$  to 5

## 12. В каком варианте правильный комментарий JavaScript?

1)  $\langle$ !--This is a comment--> 2) This is a comment

3) //This is a comment 4) <!--This comment has more than one line-->

## 14. Как правильно записать массив JavaScript?

1) var txt = new Array $(1: "tim", 2: "kim", 3: "jim")$ 

2) var txt = new Array="tim", "kim", "jim"

3) var txt = new Array("tim"," $\lim$ ","jim")

4) var txt = new Array:1=("tim")2=("kim")3=("jim")

# 15. Как правильно округлить число 7.25 до ближайшего целого?

1)  $\text{rnd}(7.25)$  2)  $\text{round}(7.25)$  3) Math.round $(7.25)$  4) Math.rnd $(7.25)$ 

## 16. Как правильно найти наибольшее из чисел 2 и 4?

1) top(2,4) 2) Math.ceil(2,4) 3) ceil(2,4) 4) Math.max(2,4)

# **17.Укажите корректный JavaScriptсинтакс для корректного открытия нового окна "window2" ?**

1) window.open("http://www.w3schools.com","window2")

2) open.new("http://www.w3schools.com","window2")

3) new.window("http://www.w3schools.com","window2")

4) new("http://www.w3schools.com","window2")

## **18. Как вывести сообщение в окно статуса броузера?**

- 1) statusbar  $=$  "put your message here"
- 2) status("put your message here")
- 3) window.status("put your message here")
- 4) window.status = "put your message here"

## **19. Какую из приведенных далее задач с точки зрения клиента**

## **можно выполнить с помощью JavaScript?**

- 1) Воспроизведение музыки.
- 2) Средство подсчета посетителей Web-узла.
- 3) Комната бесед.
- 4) Калькулятор

## **20. Какие имена являются корректными в JavaScript?**

1) lastName. 2) company\_name. 3) 1stLineAddress. 4) zip code.

## **Критерий оценки теста по дисциплине**

## **«Технология программирования» (Модуль II)**

![](_page_42_Picture_156.jpeg)

**Промежуточная аттестация студентов** по дисциплине «Технология программирования» проводится в соответствии с локальными нормативными актами ДВФУ и является обязательной и проводится в форме зачета и двух экзаменов.

Объектами оценивания выступают:

- степень усвоения теоретических знаний учебной дисциплины;

- уровень овладения практическими умениями по видам учебной работы;

- результаты самостоятельной работы.

# Оценочные средства для промежуточной аттестации Вопросы к зачету (5 семестр) по дисциплине «Технология программирования» (Модуль I)

- 1. Понятие алгоритма, свойства алгоритма.
- 2. Основные понятия ООП. Объект, полиморфизм, наследование.
- 3. Структура и исполнение программы.
- 4. Модель вычислений (простые типы данных, выражения, операции)
- 5. Модель управления (оператор ветвления, выбора)
- 6. Модель управления (операторы цикла)
- 7. Модель объекта (понятие и описание класса)
- 8. Модель объектов (методы и конструкторы)
- 9. Организация и работа с массивами.
- 10. Понятие и назначение апплетов.
- 11. Мультимедийные апплеты. Изображение и звук.
- 12. Создание, изменение готового класса.
- 13. Создание собственного класса.
- 14. Работа с числовыми типами данных и основные операции над ними

 $(=, +, -, *)$  на основе класса main).

15. Создание класса, содержащий только описание переменных класса.

- 16. Создание класса и его экземпляра.
- 17. Создание методов различной сложности класса.
- 18. Создание, сортировка, вывод массивов данных.
- 19. Работа с массивом диалоговых пакетных файлов.
- 20. Создание консольных приложений.
- 21. Создание простых апплетов.

22. Создание мультимедийных апплетов.

![](_page_44_Picture_36.jpeg)

![](_page_44_Picture_37.jpeg)

# Вопросы к экзамену (бсеместр) по дисциплине «Технология программирования» (Модуль II)

1. Понятие и назначение в AWT. Иерархия классов, компонент и контейнер.

2. Понятия и назначения контейнеров Component и Container. Менеджеры размещение компонентов.

3. Назначение и возможности компонентов класса Component: Button, Label. Check box.

4. Основные графические примитивы. Создание двумерных изображений

5. Преобразования графических элементов средствами Java2D, заливка. Вывод текста.

6. Понятие и назначение «легкого»и «тяжелого» компонентов.

7. Назначение и возможности контейнеров: ScrollPane, Dialog, FileDialog.

8. Понятие события (сообщения). Модель обработки событий в Java.

9. Создание главного и всплывающего меню.

10.Основные понятия ООП. Объект, полиморфизм, наследование.

11.Структура и исполнение программы.

12.Модель вычислений (простые типы данных, выражения, операции)

13.Модель управления (оператор ветвления, выбора)

14.Модель управления (операторы цикла)

15.Модель объекта (понятие и описание класса)

16.Модель объектов (методы и конструкторы)

17.Организация и работа с массивами.

18.Понятие и назначение апплетов.

19.Мультимедийные апплеты. Изображение и звук.

20.Понятие и назначение в AWT. Иерархия классов, компонент и контейнер.

21.Понятия и назначения контейнеров Component и Container. Менеджеры размещение компонентов.

22.Назначение и возможности компонентов класса Component: Button, Label, Check box.

23.Основные графические примитивы. Создание двумерных изображений.

24.Преобразования графических элементов средствами Java2D, заливка. Вывод текста.

25.Понятие и назначение «легкого» и «тяжелого» компонентов.

26.Назначение и возможности контейнеров: ScrollPane, Dialog, FileDialog

27.Понятие события (сообщения). Модель обработки событий в Java.

28.Создание главного и всплывающего меню.

#### **Творческое задание к экзамену (6 семестр)**

1. Создать оконное приложение выводящее приветствие средствами NetBeans.

2. Составить собственное приложения с графическим интерфейсом пользователя, позволяющую выводить рисунок состоящий из основных графических примитивов.

#### **Методические указания к заданию**

1. Создать оконное приложение выводящее приветствие средствами NetBeans.

2. Составить собственное приложения с графическим интерфейсом пользователя, позволяющую выводить рисунок состоящий из основных графических примитивов:

- .drawRect
- draw3DRect
- drawOval
- drawArc
- drawRoundRect
- drawPolyline
- drawPolygon
- drawPolygon

3. Изменить изображение с использованием Java2D и сохранить под

другим именем.

4. После графического изображения подписать ФИО автора средствами Java2D.

#### **Образец экзаменационного билета**

МИНИСТЕРСТВО ОБРАЗОВАНИЯ И НАУКИ РОССИЙСКОЙ ФЕДЕРАЦИИ Федеральное государственное автономное образовательное учреждение высшего образования «Дальневосточный федеральный университет» Школа педагогики 44.03.05 Педагогическое образование, профиль Математика и инфорДисциплина Технология программирования

Форма обучения очная

Реализующая кафедра ИИТиМО

## ЭКЗАМЕНАЦИОННЫЙ БИЛЕТ № 5

1.Модель управления (оператор ветвления, выбора)

- 2. Создание класса и его экземпляра.
- 3. Творческое задание.

# **Критерии выставления оценки студенту на экзамене по дисциплине «Технология программирования» (Модуль II)**

![](_page_47_Picture_135.jpeg)

- владеет необходимыми навыками и приемами их выполнения;

--выполнил творческое задание с ошибками; -ответит не менее чем на 70 % теста

**61-75 «удовлетворительно»** Оценка «удовлетворительно» выставляется студенту, если он усвоил знания только основного материала, но не усвоил знания его деталей, допускает неточности, недостаточно правильные формулировки, нарушения логической последовательности в изложении программного материала, испытывает затруднения при выполнении лабораторных работ; --выполнил творческое задание частично; -ответит не менее чем на 55% теста

# **Вопросы к экзамену (7 семестр) по дисциплине «Языки программирования» (Модуль III)**

1. Утилита BDE Administrator. Псевдоним БД.

2. Языковой драйвер.

3. Свойства таблиц Paradox (типы полей, контроль за содержимым полей, таблица подстановки, вторичные индексы, ссылочная целостность, парольная защита, выбор языкового драйвера).

4. Создание формы для работы с БД через BDE.

5. Основные шаги при создании приложений, работающих с таблицами.

6. Взаимосвязи данных. Главная и подчиненная таблицы. Связь Master-Detail.

7. Виды связей между таблицами БД. Примеры использования каждого из видов.

8. Создание таблиц в ходе выполнения программы.

9. Форма для таблицы, использующая компонент типа Ttable. Обзор свойств и методов.Таблицы БД. Ключи, индексы. Таблицы формата Dbase, Paradox.

10.Способы создания таблиц баз данных и форм приложения.

11.Создание формы для работы с БД через BDE.

12. Основные компоненты для работы с БД. Наборы данных. Свойства. Методы.

13. Наборы данных. Состояния набора данных. Режимы **на**боров данных. Доступ к полям.

14. Навигация по набору данных. Методы для перемещения указателя текущей записи.

15. Основные компоненты для работы с БД. Объект поля Field.

16. Создание полей Lookup.

17. Создание калькулируемых полей.

18. Основные компоненты для работы с БД. Источник данных.

19. Создание навигационного интерфейса с помощью визуальных компонент для работы с данными.

20. Настройка столбцов таблицы типа TDBGrid.

21. Компоненты для визуализации полей текущей записи: DBEdit, DBText, DBMemo, DBCheckBox, DBRadioGroup, DBNavigator.

22. Навигационный способ доступа к данным.

23. Реляционный способ доступа к данным.

24. Создание и выполнение SQL-запросов. Статические, динамические, параметрические запросы.

25. Запросы с использованием компонента Tquery.

## **Творческое задание к экзамену (7 семестр)**

Спроектировать и сконструировать собственный класс.

#### **Методические указания к заданию**

1. Спроектировать и построить собственный класс, удовлетворяющий заданным требованиям:

• Наличие конструкторов, позволяющих определить разные типы объекта;

• Наличие помимо требуемых не менее 4 методов разного типа (возвращающие значение, не возвращающие значение)

• Предусмотреть возможность проверки существования объекта;

• Предусмотреть возможность изменение отдельных атрибутов объек-

та и получение их значения;

• Предусмотреть возможность запрета изменений атрибутов вне клас-

са;

2. Спроектировать и построить собственный класс, удовлетворяющий выше заданным требованиям.

## **Образец экзаменационного билета**

## МИНИСТЕРСТВО ОБРАЗОВАНИЯ И НАУКИ РОССИЙСКОЙ ФЕДЕРАЦИИ Федеральное государственное автономное образовательное учреждение высшего образования

## **«Дальневосточный федеральный университет» Школа педагогики**

44.03.05 Педагогическое образование, профиль Математика и инфор-

матика

Дисциплина Технология программирования

Форма обучения очная

Реализующая кафедра ИИТиМО

## ЭКЗАМЕНАЦИОННЫЙ БИЛЕТ № 3

1. Понятия и назначения контейнеров Component и Container. Менеджеры размещение компонентов.

2. Модель обработки событий в Java.

3. Творческое задание

## **Критерии выставления оценки студенту на экзамене (7 семестр)**

## **по дисциплине «Языки программирования**

**Баллы Оценка Требования к сформированным компетенциям**

![](_page_51_Picture_145.jpeg)